# 

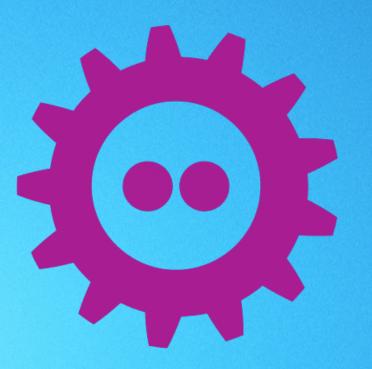

Vimeo and the Open Source Community

### Summary

#### **Contact**

1. Introduction

Vittorio Giovara

2. Architecture

Video Encoding Engineer

3. FOSS

vittorio@vimeo.com

4. Conclusions

https://vimeo.com/vittoriog

## Introduction

#### Vimeo – About us

#### Who are we?

- Top 5 Video Site.
- Content Creators.
- Multimedia Hackers.
- Creative Innovators.

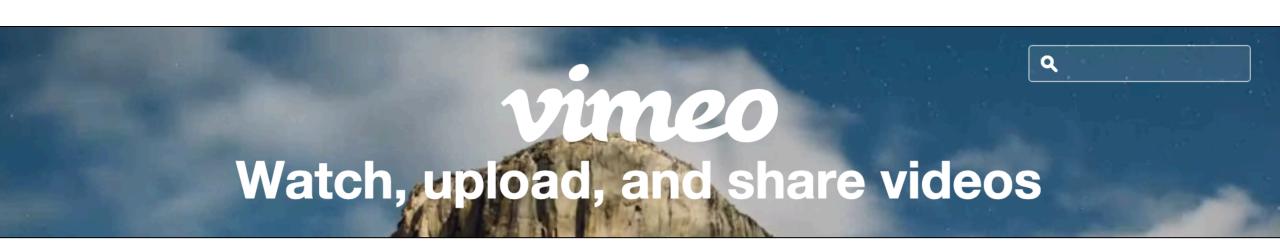

#### Vimeo – About us

#### What do we do?

- Transcoding and video hosting at a high level of quality.
- Create educational and entertaining content.
- Video On Demand and tools for professionals.

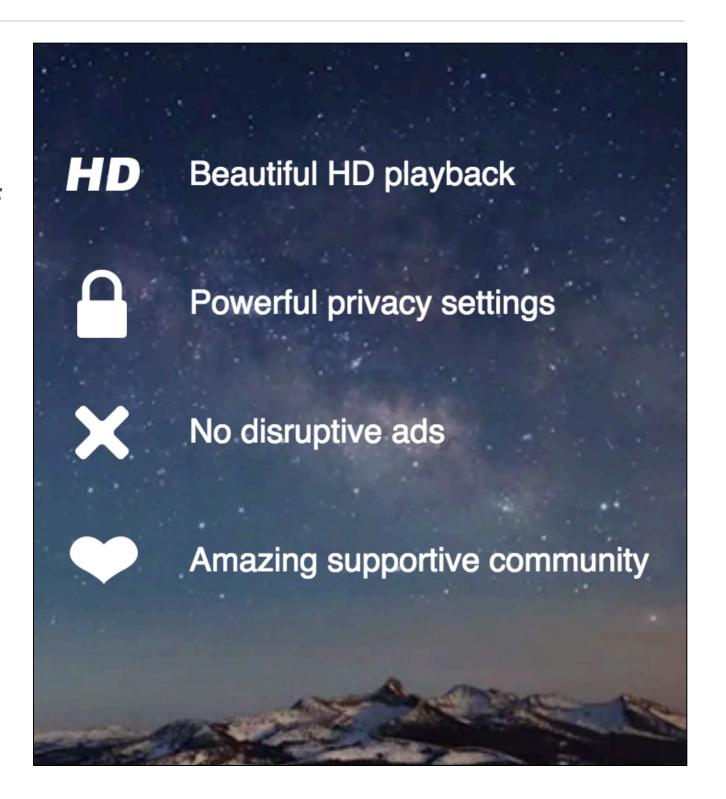

#### Vimeo – About us

#### Who uses us?

- Independent artists.
- Small to Large Pros.
- Businesses.
- Regular people!

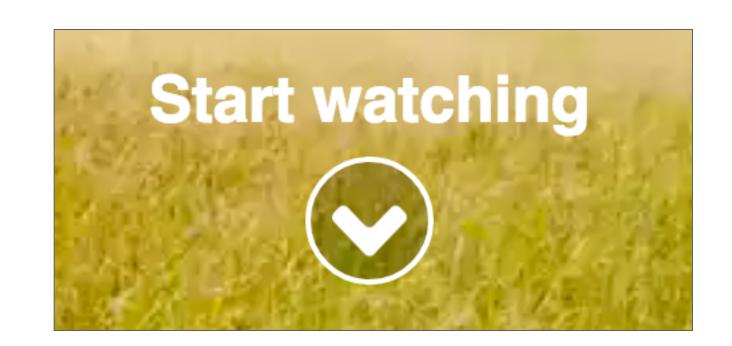

## Architecture

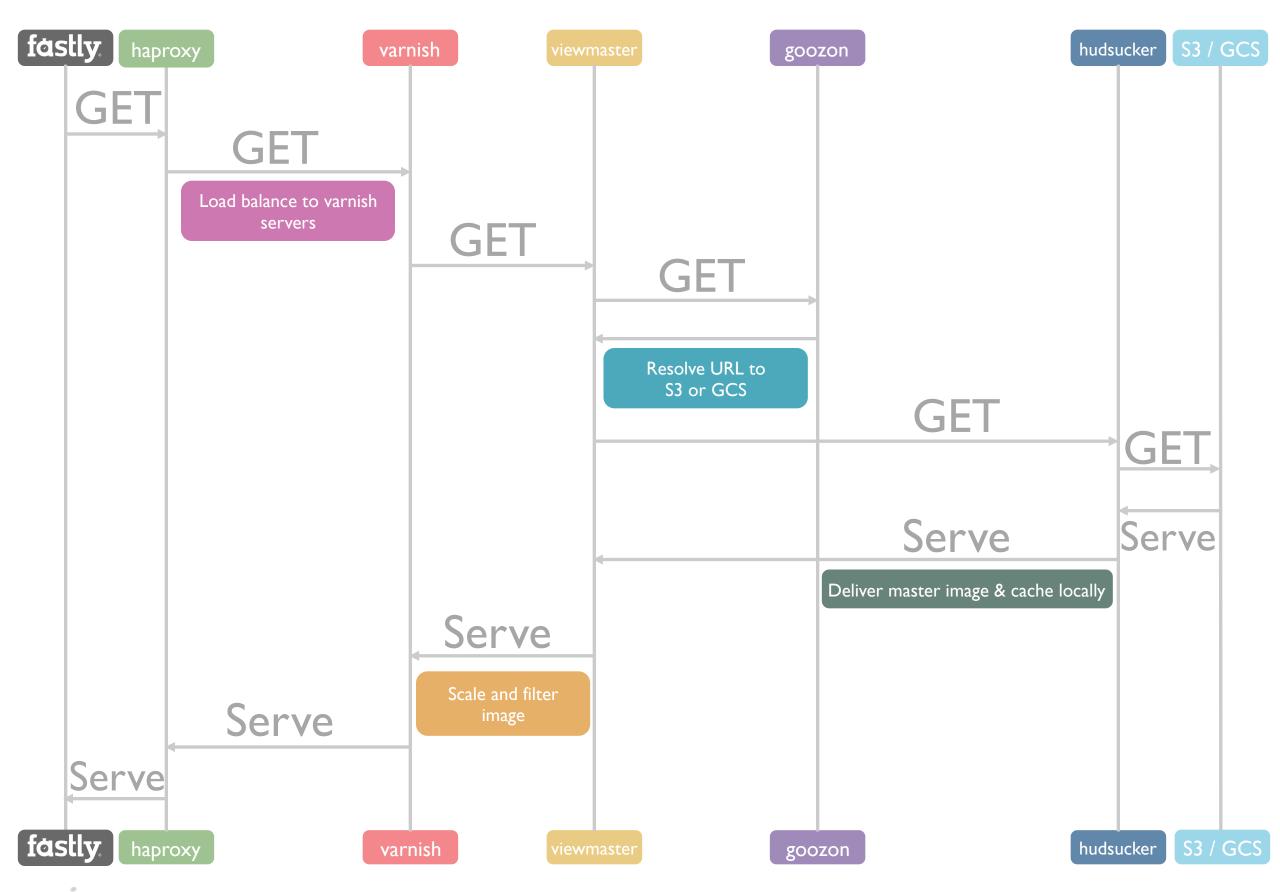

#### **Transcoding**

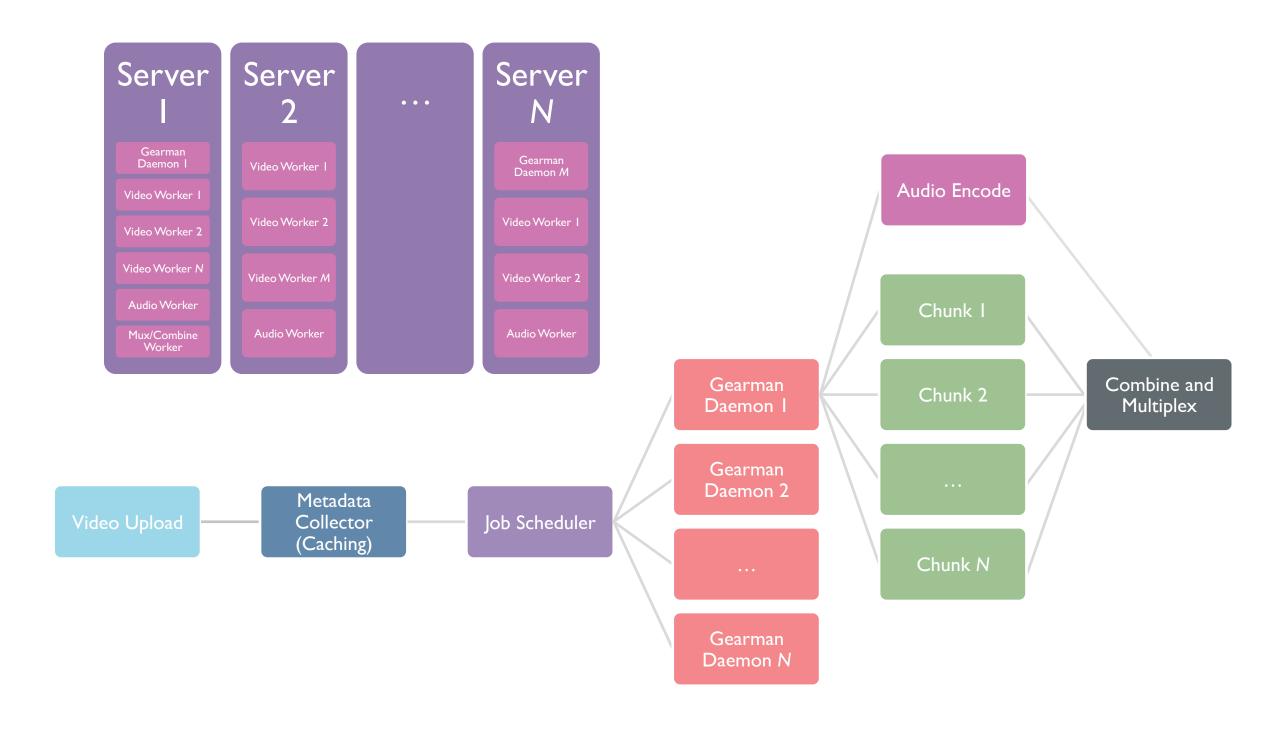

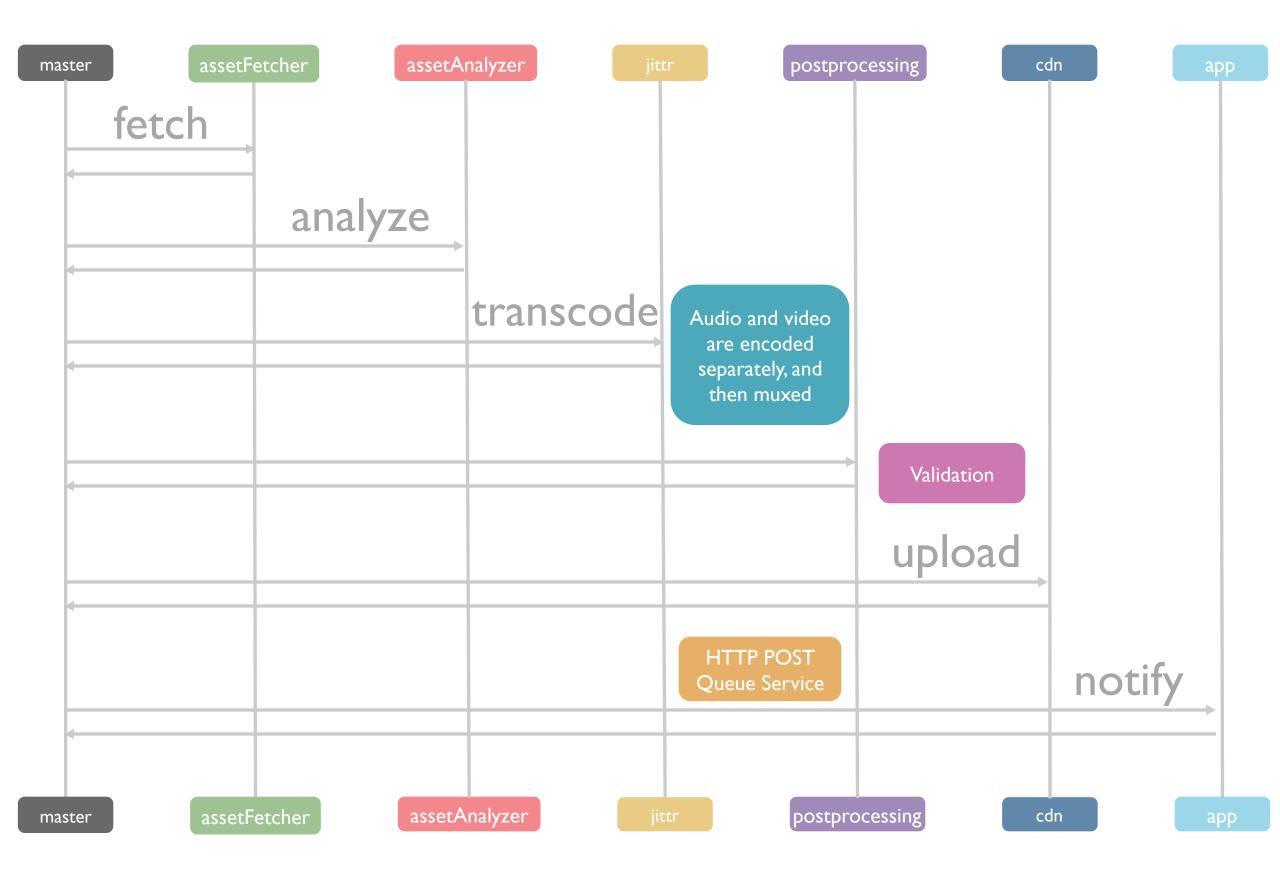

#### Software in action

#### A Few Awesome Media Projects

- Gearman Great distributed job server with a simple protocol usable from any language.
- FFmpeg/Libav First class multimedia toolkit.
- x264 The Best H.264 encoder around.
- L-SMASH Our preferred library for MP4 creation and demuxing/info. Rigidly strict to the specs, nice upstream developers, practical and realistic, has fewer LoC than the space shuttle.

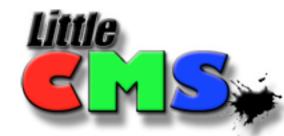

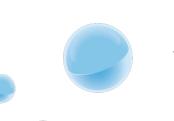

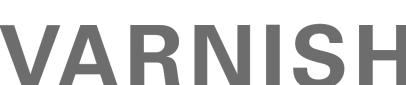

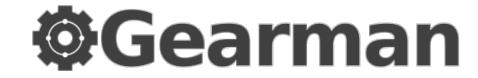

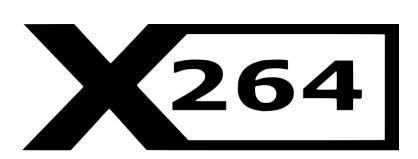

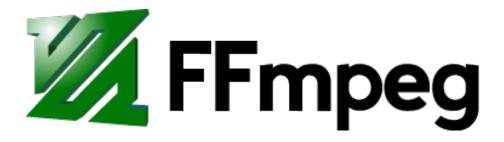

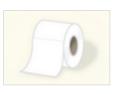

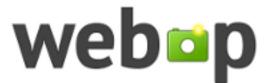

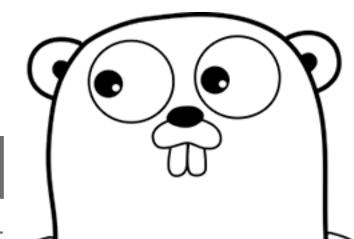

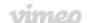

#### Software in action

#### A Few Awesome Media Projects

- ffms2 Offers frame-accurate, and preindexed seeking using the libav\* libraries, and has an easy-to-use API.
- FDK-AAC Fraunhofer AAC encoder.
- MediaInfo Very good probe tool.
- Many packages for Go.
- Many more!

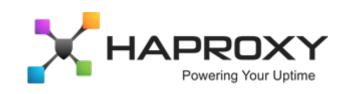

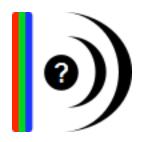

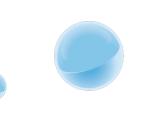

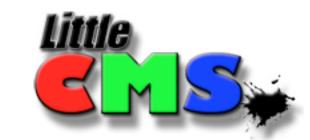

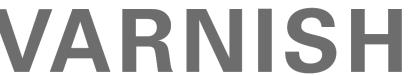

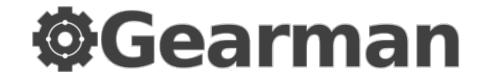

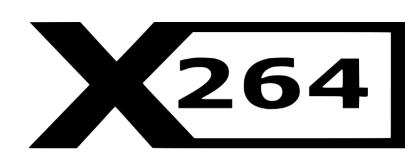

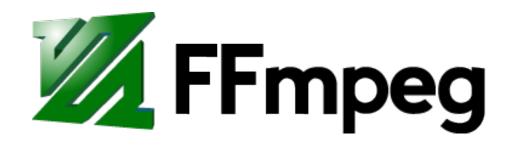

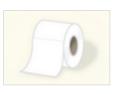

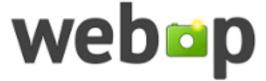

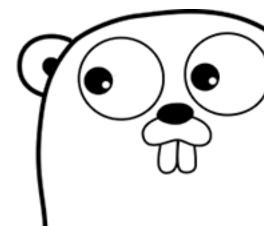

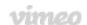

#### **Future Software**

- Daala Doing interesting, possibly great things. Definitely worth keeping an eye on.
- DASH Using a Vimeo-flavored L-Smash and lavf combination.
- x265 Shaping up well, still not useful in production yet.
- Opus Now available in MP4RA.
- 4k !

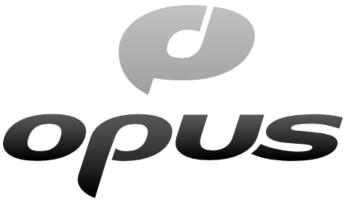

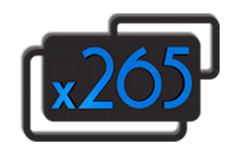

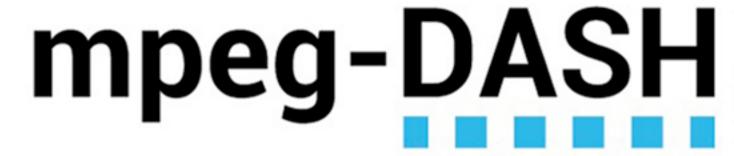

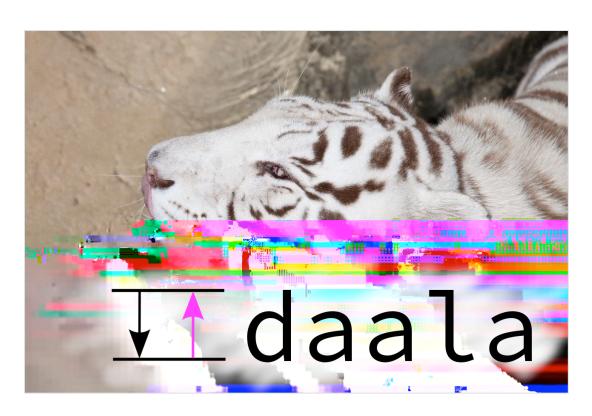

vimeo

## FOSS

#### **Open Source Policies**

#### **Long Term Maintainability and Benefits**

- Going against the trend, we do not use Open Source software in bad faith; we contribute bug fixes, features, and at-scaletesting back, and do not violate licenses.
- 3 of 4 members of the transcode team are or were upstream FFmpeg/Libav developers, and all are active open source contributors.
- It is not viable in the long term to fork internally, maintenance-wise, or feature-wise.
- Many things we have needed have been gladly implemented by non-employee Open Source developers who appreciate our contributions and resources.

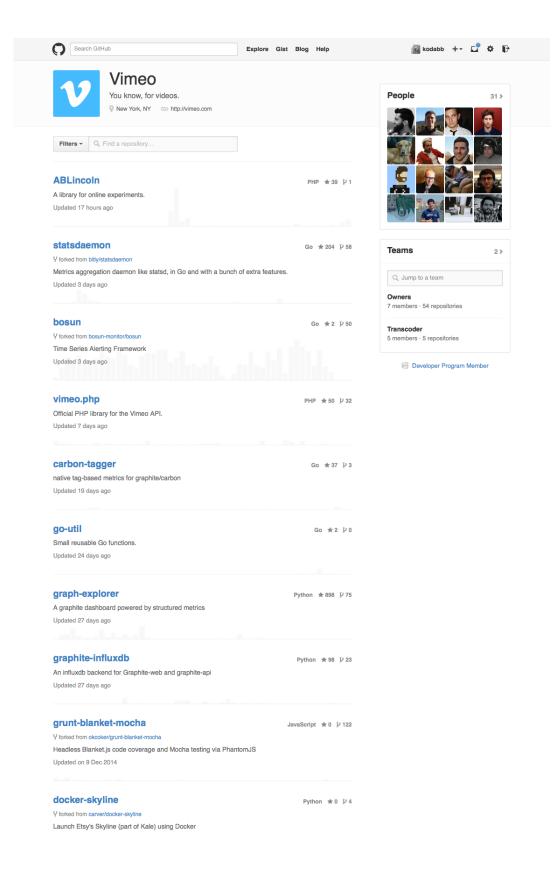

vimeo

#### **Open Source Policies**

Collaborating with the people whose code you are benefiting from has benefits for everyone. Being a jerk benefits nobody.

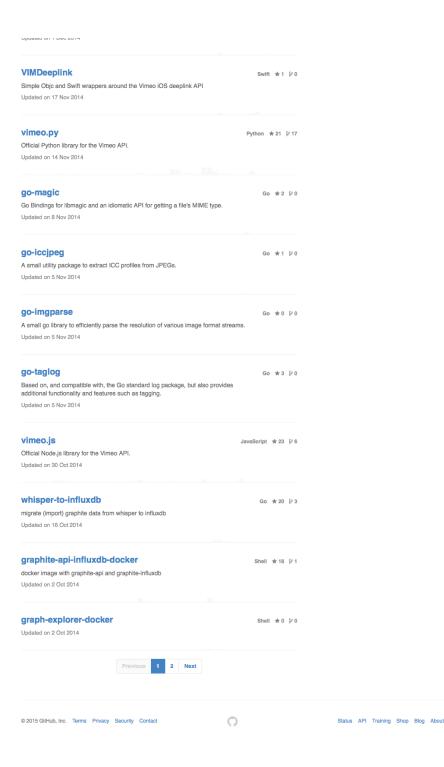

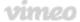

#### **Good Practices**

- Work with your upstream.
- Report bugs and send patches.
- Release your proprietary software.
  - ✓ When it makes sense.
  - ✓ With an appropriate license.
- Get your code across as many projects as possible.
- Accept patches.

#### **Bad Practices**

- Ignoring bug reports.
- Using an Open Source repository as a code dump.
- "Fork and forget".
- Claiming ownership of a project.
- Complex CLA.

## Conclusions

#### **Advice**

- Do not be afraid of using Open Source software.
- Do not be shy of admitting you use Open Source software.
- Do not ignore your Open Source community.
- Do not get involved in Open Source politics.

#### Quote

"Not everything that can be counted counts, and not everything that counts can be counted." - Albert Einstein

## Thanks for your attention

#### Further resources

http://making.vimeo.com/post/101852060824/on-the-fly-image-generation-architecture-and

https://hacks.mozilla.org/2014/11/distributed-on-the-fly-image-processing-and-open-source-at-vimeo/

https://github.com/vimeo/

https://github.com/VFR-maniac/Mp4Opus

https://fosdem.org/2015/schedule/event/vimeo/attachments/slides/606/export/events/attachments/vimeo/slides/606/ VimeoFosdem2015.pdf